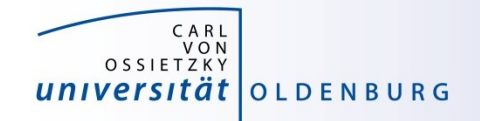

# Introduction to High-Performance Computing

Session 04 Introduction to OpenMP

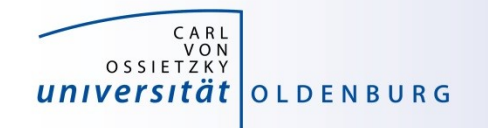

#### Why Parallel Computing?

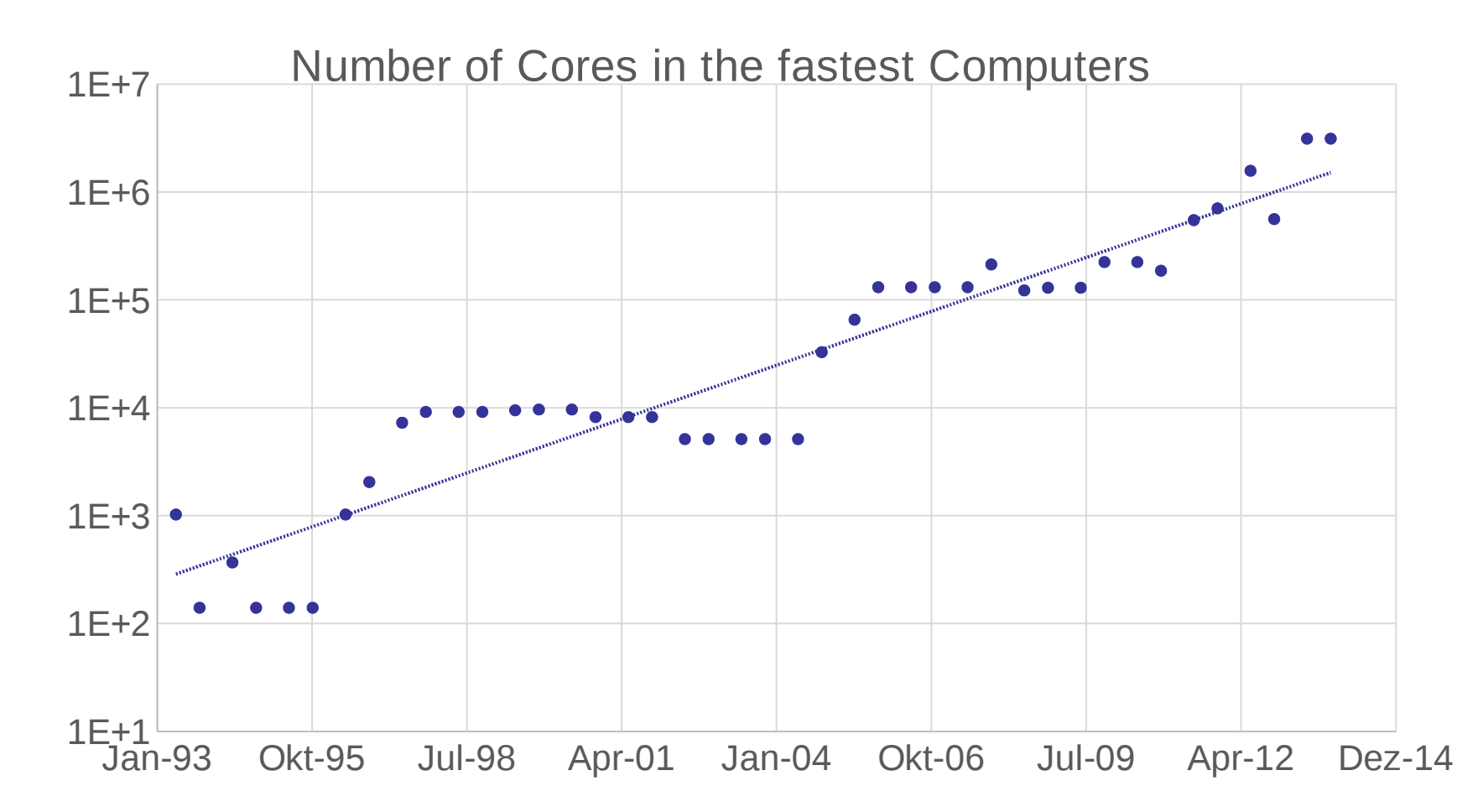

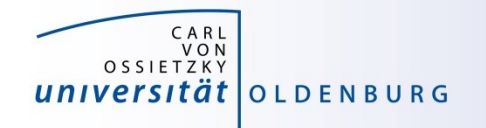

#### Parallel Hardware Architectures

• most modern HPC systems (e.g. CARL and EDDY) are clusters of SMP/ccNUMA nodes

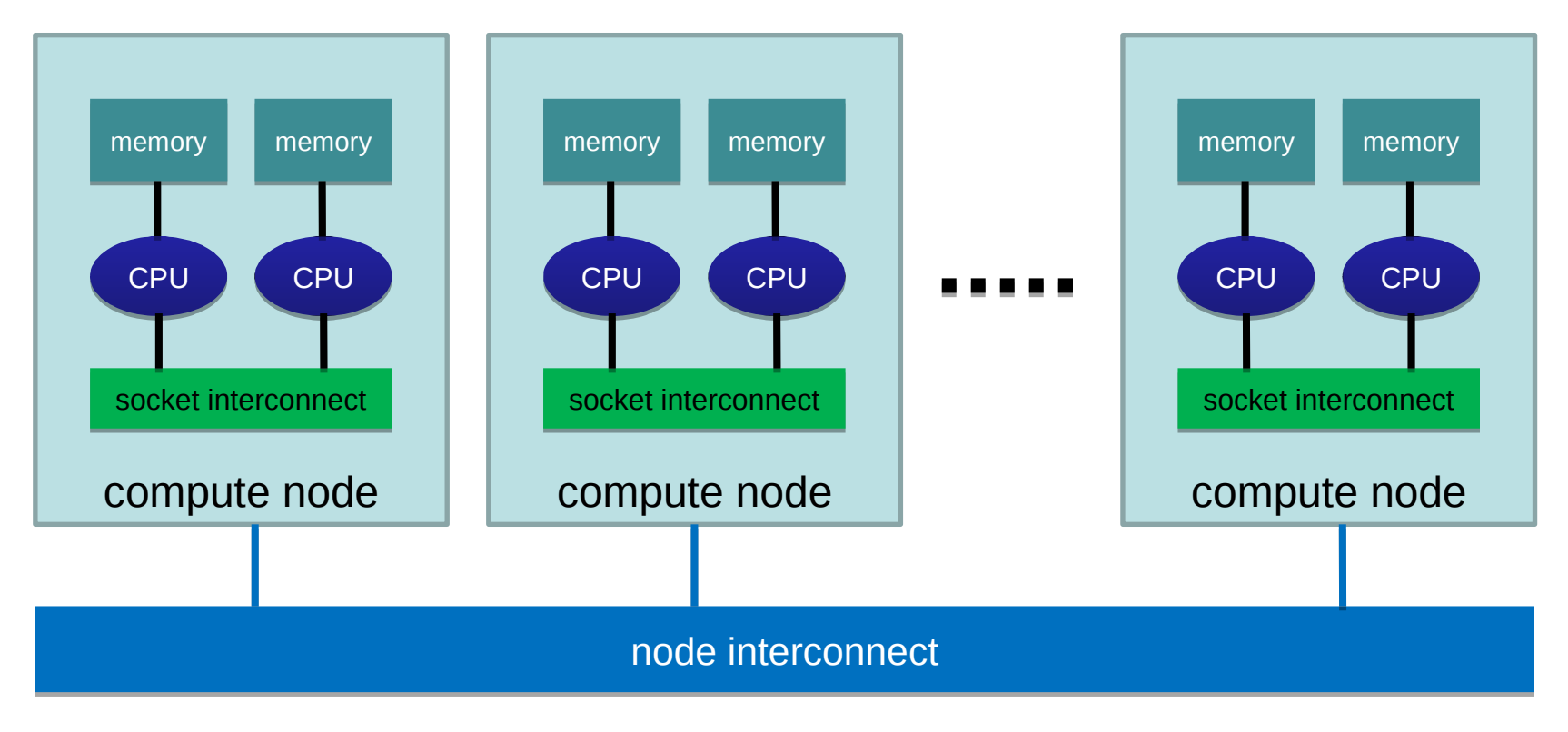

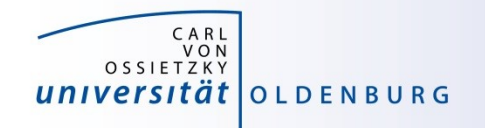

#### Parallelization Strategies

- two major resources for computations
	- processor
	- memory
- parallelization means
	- distributing the work
	- distributing the data (on distributed memory machines)
	- synchronization of work
	- communication of data (on distributed memory machines)
- parallel programming models provide the methods to achieve the above goals

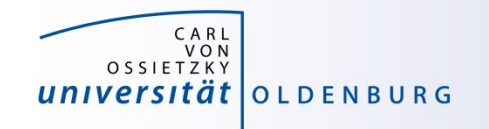

## Distributing Work and Data

- Work decomposition – based on loop decomposition
- Data decomposition
	- all the work for a local chunk of the data is done by the local processor
- Domain decomposition
	- work and data are distributed according to a higher model, e.g. reality

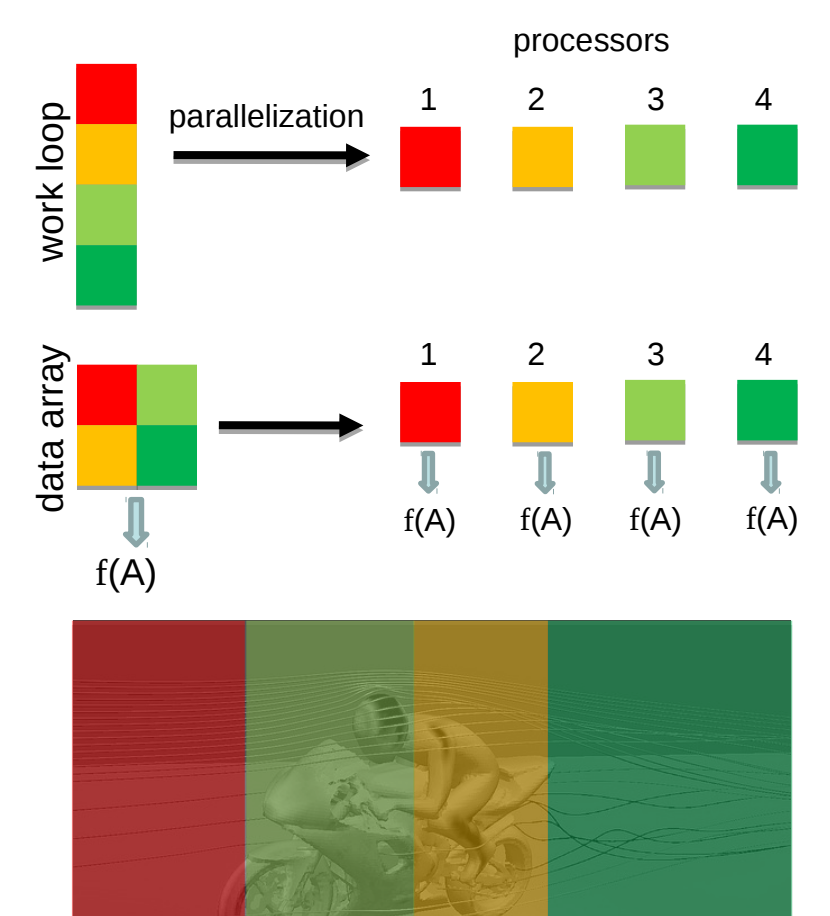

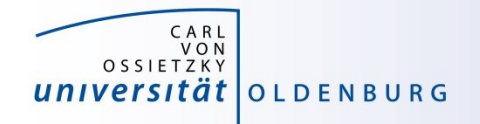

## Parallel Programming Models

- two dominating programming models:
	- OpenMP: uses directives to define work decomposition
	- MPI: standardized message-passing interface
- programming models for compute devices
	- CUDA
	- OpenCL
	- OpenACC

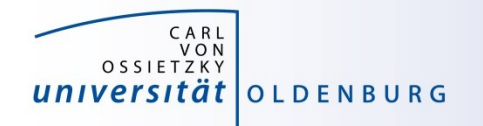

## What is OpenMP and why use it?

- OpenMP is a standard programming model for shared memory parallelization
	- portable across different shared memory architectures
	- allows incremental parallelization
	- based on compiler directives and a few library routines
	- supports Fortran and C/C++
- easy approach to multi-threaded programming
	- allows to exploit modern multi-core CPUs
	- good performance gain for invested effort
	- hybrid-parallelization with MPI-OpenMP

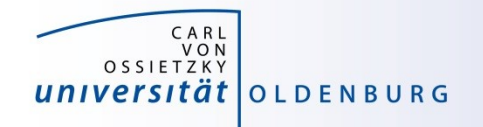

## OpenMP Programming Model

- OpenMP ist a shared memory model
- workload is distributed among threads
- variables can be
	- shared among all threads
	- duplicated for each thread (private)
- threads communicate by sharing variables
	- unintended sharing can lead to race condition
- synchronization for execution control and to avoid data conflicts

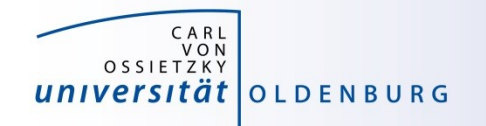

### OpenMP Execution Model

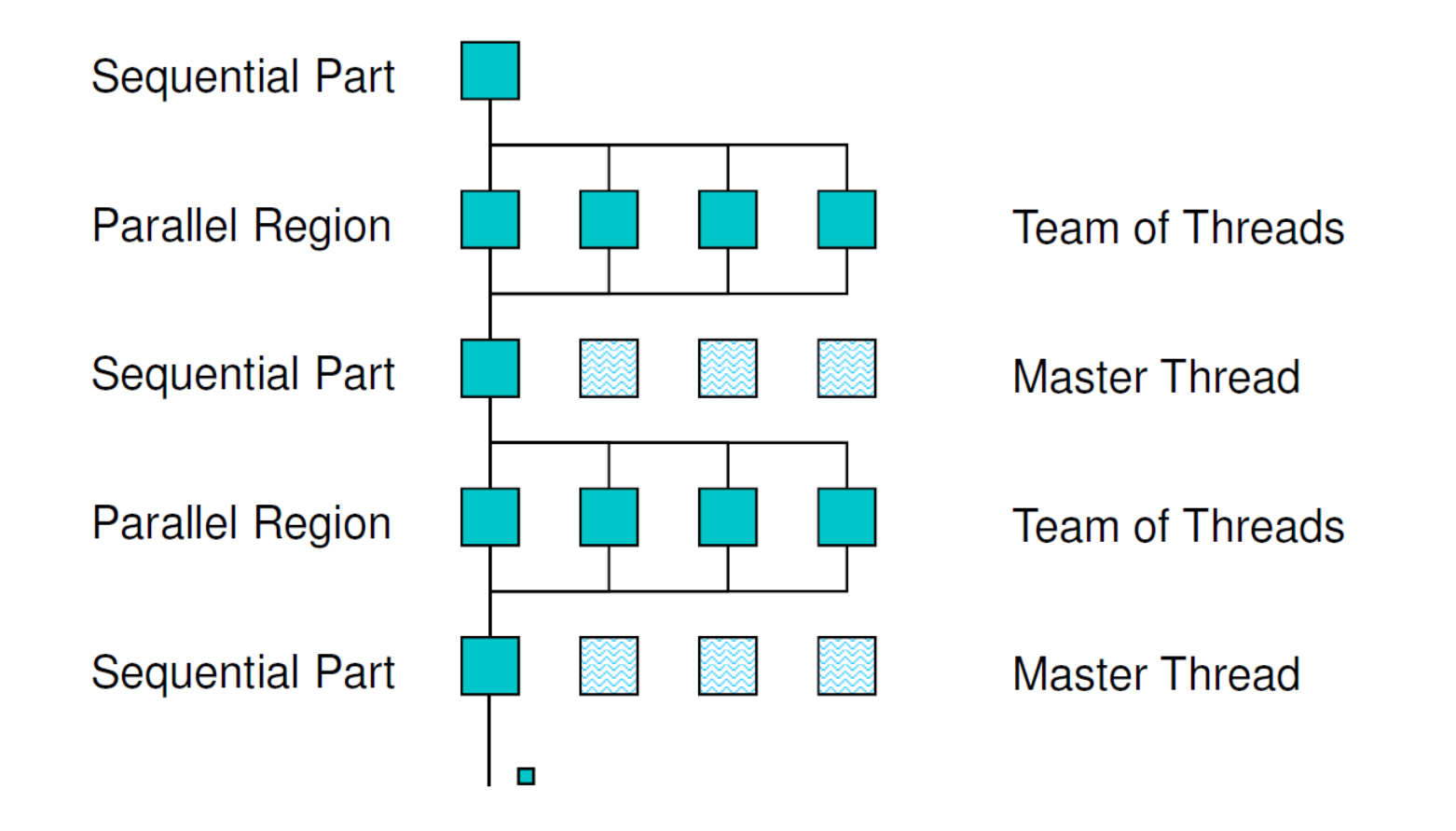

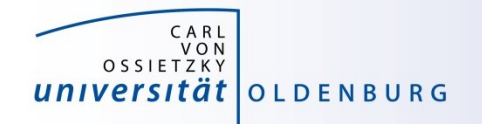

#### OpenMP Parallel Region Construct

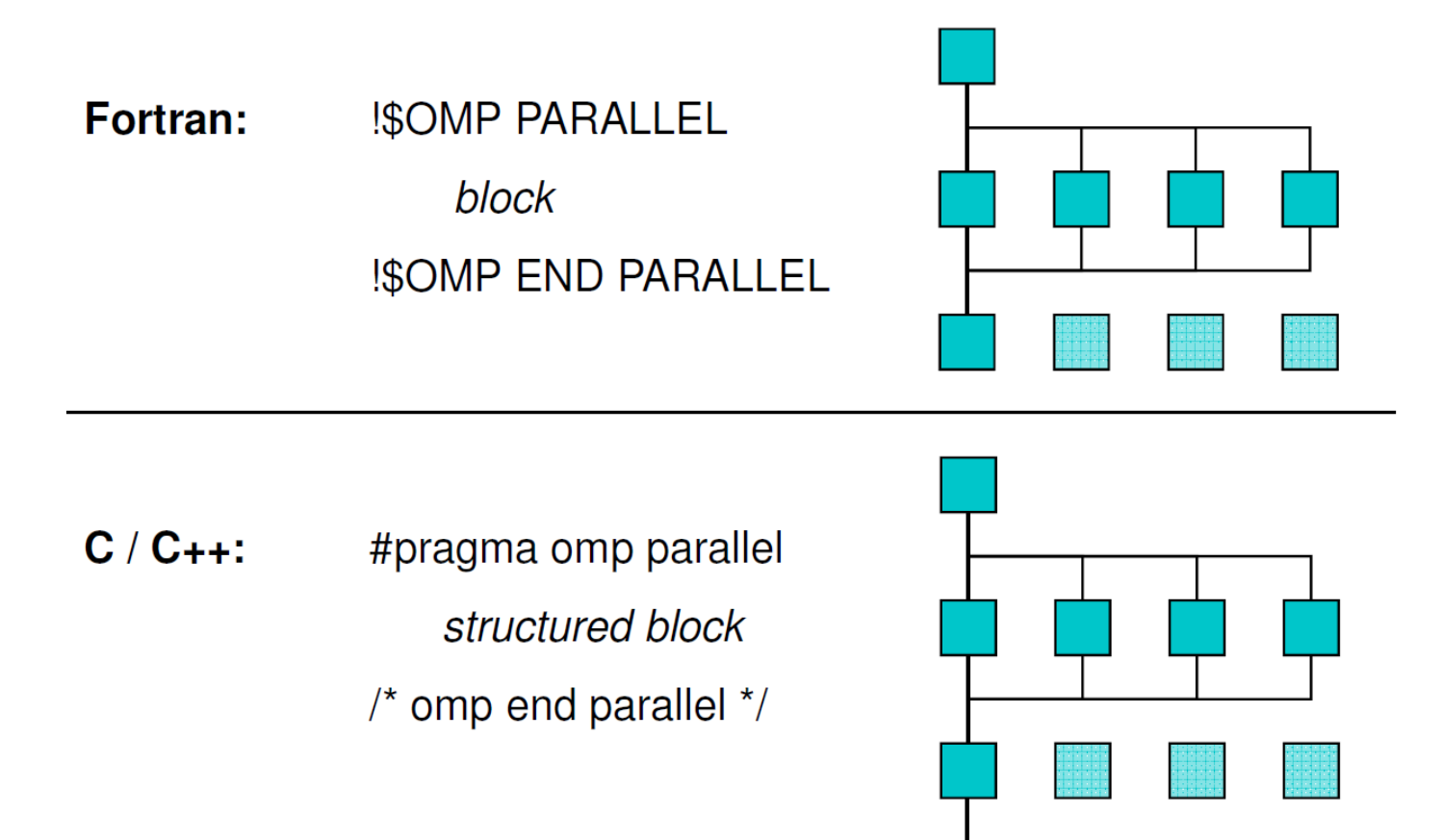

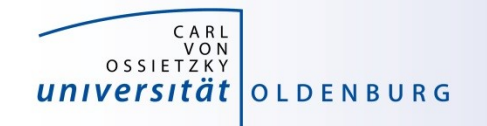

#### Example: OMP\_HelloWorld

• code available on Stud.IP

```
#include <iostream>
#include <omp.h>
```

```
using namespace std;
```

```
int main () {
```

```
 #pragma omp parallel
 {
     cout << "Hello World from thread " 
          << omp_get_thread_num() << endl;
  } /* end omp parallel */
```
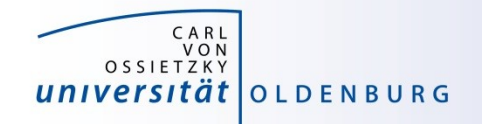

#### Compiling and Running OpenMP Programs

- compilation with an extra option, e.g.
	- **\$ g++ -fopenmp OMP\_HelloWorld.cpp -o OMP\_HelloWorld**
	- **\$ icpc -qopenmp OMP\_HelloWorld.cpp -o OMP\_HelloWorld**
		- different compilers use different options
- before running may set environment for control
	- **\$ export OMP\_NUM\_THREADS=4**
		- default is to use all available cores
- running the program as usual
	- **\$ ./OMP\_HelloWorld**

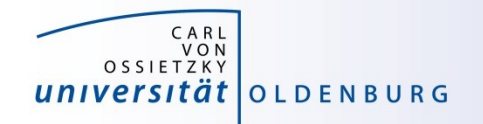

#### Running OpenMP Programs with SLURM

basic job script

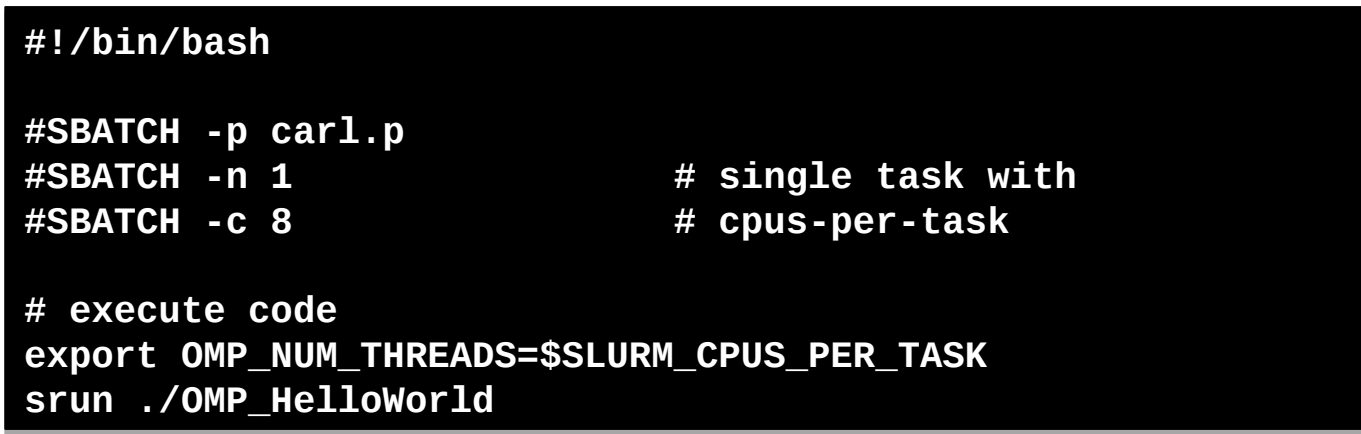

- OpenMP programs as single task (and single node)
- number of cores set by **--cpus-per-task=<n>** or **-c <n>**
- environment variable **SLURM\_CPUS\_PER\_TASK** available **cpus-pertask** has been set
- **srun** may used to create a separate job step (better accounting)

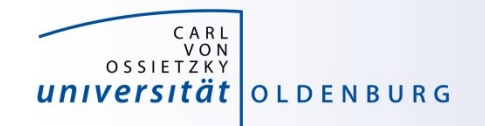

#### OpenMP Programming

• include library

**#include <omp.h>**

- available library routines
	- setting number of threads
	- getting number of threads
	- getting thread ID
	- wall clock time

**omp\_set\_num\_threads() omp\_get\_num\_threads() omp\_get\_thread\_num() omp\_get\_wtime()** 

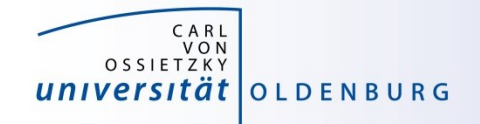

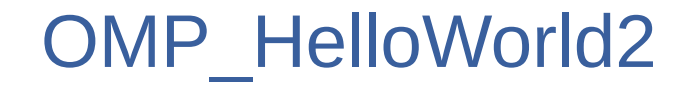

• what will happen here?

```
int main () {
```

```
 int threadID, nthreads;
  #pragma omp parallel
 {
     threadID = omp_get_thread_num();
     cout << "Hello World from thread " << threadID << endl;
     // wait for all threads
    #pragma omp barrier
     if (threadID==0) {
       nthreads = omp_get_num_threads();
       cout << "Using " << nthreads << " threads!" << endl;
 }
   } /* end omp parallel */
```
**}**

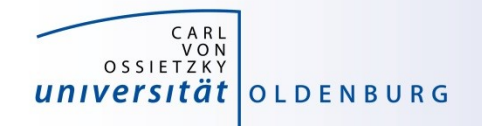

## Shared and Private Variables

- in OMP HelloWorld2 threadID is shared among all threads
- race condition
	- every thread is writing to the same memory address
	- final value unpredictable
- solution is to make threadID private

**#pragma omp parallel private(threadID)**

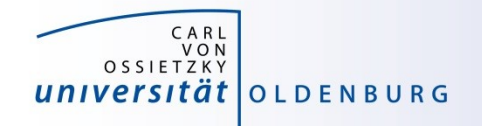

## Clauses for Parallel Regions

- private(variable list)
	- each thread has its own copy of the variables in the list
	- variables are not initialized (firstprivate does that)
	- no change to variable outside of parallel region (lastprivate does that)
- shared(variable list)
	- all threads shared the same variable
	- typically initialized outside of the parallel region
	- changes persist outside the parallel region
	- be careful to avoid race conditions

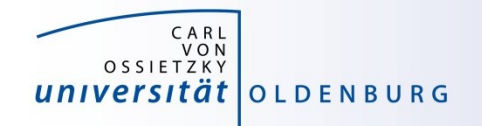

## Shared and Private Variables

- in OMP HelloWorld2 threadID is shared among all threads
- race condition
	- every thread is writing to the same memory address
	- final value unpredictable
- solution is to make threadID private

**#pragma omp parallel private(threadID)**

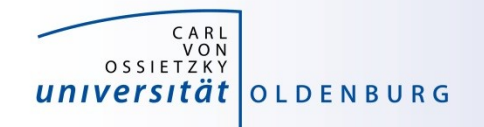

- parallel region to create a team of threads
	- every thread executes the same code
	- example

```
const int N=1000000;
double x[N];
#pragma omp parallel
{
   int threadID = omp_get_thread_num();
   for(int i=0; i<N; i++)
     x[i] = 1./double(threadID+1);
}
```
– every thread does the same work (and there is a race condition)

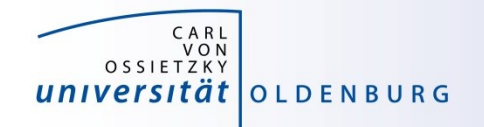

- parallel region to create a team of threads
	- every thread executes the same code
	- example

```
const int N=1000000;
double x[N];
#pragma omp parallel
{
   int threadID = omp_get_thread_num();
   #pragma omp for
   for(int i=0; i<N; i++)
     x[i] = 1./double(threadID+1);
}
```
– But now every thread does a chunk of work

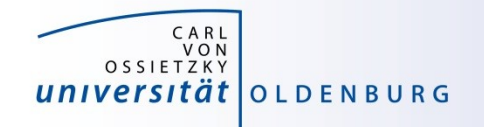

- parallel region to create a team of threads
	- every thread executes the same code
	- example

```
const int N=1000000;
double x[N];
#pragma omp parallel for
{
   for(int i=0; i<N; i++)
     x[i] = 1./double(i+1);
}
```
– Directive can be seperated or combines as needed

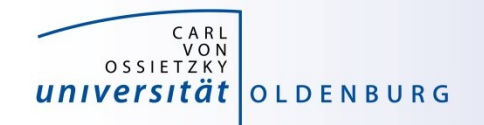

- usable in parallel regions
- directives to specify how the work is distributed
- no synchronization at entry, only at exit (disable with nowait)
- directives
	- for splits a loop into parallel tasks
	- sections / section defines a task for one thread
	- single / master one thread only, no syncronization
	- critial **critial** critial critial critial critial critial critial critial critial critial critial critial critial critial critial critial critial critial critial critial critial critial critial critial critial critial crit
	- …
- Additional clauses e.g. to further specify distribution of work

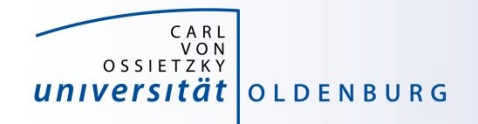

#### Example: Mean of Random Numbers

- how to parallelize the program Random.cpp with OpenMP?
	- e.g. the calculation of the mean value

```
// calculate mean value
double mean=0;
for (int i=0; i<NSIZE; i++)
   mean += vec[i];mean /= NSIZE;
```
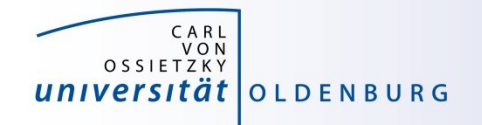

## OpenMP Directive **critical**

- only one thread at a time can execute critical code block
	- in the example

```
#pragma omp critical
mean += mean_loc;
```
this ensures mean is calculated without race condition

- overhead for synchronization and serialization of code block
- a faster alternative is provided by the atomic directive

**#pragma omp atomic mean += mean\_loc;**

– has limitation on the expressions (critical is more general)

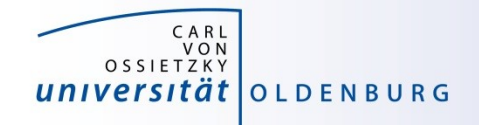

#### OpenMP Clauses

- the behavior of OpenMP directives can be adjusted using clauses
	- e.g. the following clauses can be used with the for directive:

```
private(list)
firstprivate(list)
lastprivate(list)
reduction(reduction-identifier:list)
compiler creates reduction operation
schedule([modifier [,modifier]:]kind[, chunk_size])
collapse(n)
ordered[(n)]
nowait
                                                        how work of loop
                                                        is distributed among
                                                        threads
                      how data is treated
```
no implicit barrier at the end of loop construct

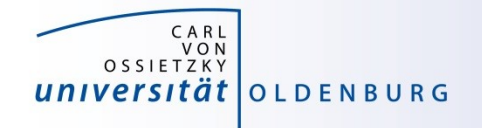

## OpenMP **reduction** Clause

• an alternative (optimal?) solution can be obtained with the reduction clause

```
// calculate mean value
double mean=0;
#pragma omp parallel reduction(+:mean)
{
    #pragma omp for
    for (int i=0; i<NSIZE; i++)
      mean += vec[i];} 
mean /= NSIZE;
```
– no need of critical section and private variable mean\_loc

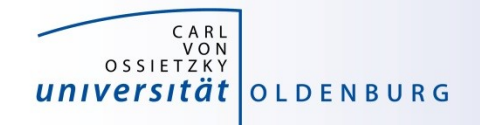

#### Code Portability

- it is often desirable to have the same code file being used for serial and OpenMP parallel code
	- use conditional compilation, e.g.

```
#ifdef _OPENMP
   double wt1 = omp_get_wtime();
#endif
```
- pragmas only have effect when OpenMP option is used at compile time
- code becomes more difficult to read

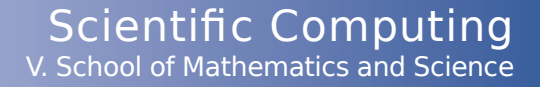

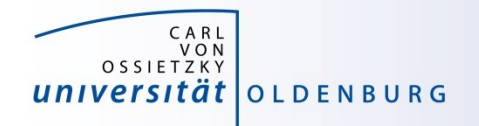

#### OpenMP Summary

- standard for easy shared memory parallelization
- uses compiler directives and some library functions
- based on threads and a fork-join model
- incremental parallelization
- serial and parallel code in one source file
- difference between shared and private data is important
- be careful about race conditions

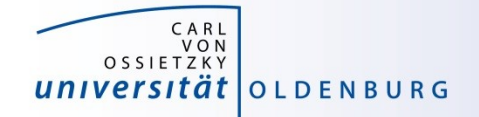

## **Practicing**

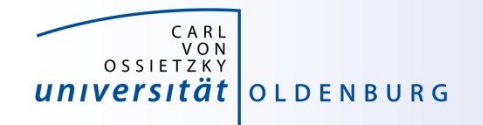

### Calculate Pi in Parallel

- modify the program Pi.cpp so that it parallelizes the computation of Pi with OpenMP
	- add a parallel region to the code
	- parallelize the loop so that each thread computes a part of sum (integral)
	- combine the partial sums for the final answer
	- also add a wall clock timer (omp\_get\_wtime()) and compare the change in CPU and wall clock time for different number of threads

#### – All files are on the WIKI page of this course